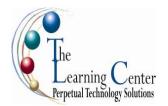

### Microsoft® Office Word 2007: Level 1

1 day - Instructor led

Certification: Microsoft Office Specialist: Microsoft® Word® 2007

#### **Course Description**

Word processing is the use of computers to create, revise, and save documents for printing and future retrieval. This course is the first in a series of three Microsoft® Office Word 2007 courses. It will provide you with the basic concepts required to produce basic business documents.

**Course Objective:** You will create, edit, and enhance standard business documents using Microsoft® Office Word 2007.

**Target Student:** This course is intended for individuals who want to gain basic knowledge of working on Word. Individuals who want to pursue Microsoft Certified Application Specialist certification in Microsoft Office Word 2007 can also take this course.

**Prerequisites:** Students should be familiar with using personal computers and have used a mouse and keyboard. You should be comfortable in the Windows environment and be able to use Windows to manage information on your computer. Specifically, you should be able to launch and close programs; navigate to information stored on the computer; and manage files and folders. Students should have completed the following courses or possess equivalent knowledge before starting with this course: Windows XP Professional Levels 1 and 2, Windows XP and Windows 2000 Introduction.

# **Performance-Based Objectives**

Upon successful completion of this course, students will be able to:

- Create a basic document by using Microsoft Word.
- Edit documents by locating and modifying text.
- Format text.
- Format paragraphs.
- Add tables to a document.
- Add graphic elements to a document.
- Control a document's page setup and its overall appearance.
- Proof documents to make them more accurate.

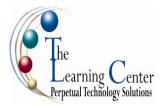

### **Course Content**

#### **Lesson 1: Creating a Basic Document**

Topic 1A: Explore the User Interface

Topic 1B: Open and View a Document

Topic 1C: Customize the Word Environment

Topic 1D: Obtain Help

Topic 1E: Enter Text

Topic 1F: Save a Document

Topic 1G: Preview and Print a Document

# **Lesson 2: Editing a Document**

Topic 2A: Navigate and Select Text in a Document

Topic 2B: Insert, Delete, or Rearrange Text

Topic 2C: Undo Changes

Topic 2D: Search and Replace Text

## **Lesson 3: Formatting Text**

Topic 3A: Change Font Appearance

Topic 3B: Highlight Text

# Lesson 4: Formatting Paragraphs

Topic 4A: Set Tabs to Align Text

Topic 4B: Control Paragraph Layout

Topic 4C: Add Borders and Shading

Topic 4D: Apply Styles

Topic 4E: Create Lists

Topic 4F: Manage Formatting

### **Lesson 5: Adding Tables**

Topic 5A: Create a Table

Topic 5B: Modify the Table Structure

Topic 5C: Format a Table

Topic 5D: Convert Text to a Table or Tables to Text

## **Lesson 6: Inserting Graphic Objects**

Topic 6A: Add Visual Effects Using Symbols and Special Characters

Topic 6B: Insert Illustrations

### **Lesson 7: Controlling Page Appearance**

Topic 7A: Control Page Layout

Topic 7B: Apply a Page Border and Color

Topic 7C: Add Watermarks

Topic 7D: Add Headers and Footers

# **Lesson 8: Proofing a Document**

Topic 8A: Check Spelling, Grammar and Word Count

Topic 8B: Enhance Textual Meaning Using the Thesaurus

Topic 8C: Customize AutoCorrect Options

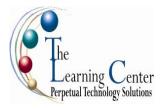

## Microsoft® Office Word 2007: Level 2

1 day - Instructor led

Certification: Microsoft Certified Applications Specialist: Microsoft® Office Word 2007

#### **Course Description**

In the first course in this series, Microsoft® Word 2007: Level 1, you gained all the basic skills that you need to create a wide range of standardized business documents. If you use Microsoft® Word 2007 on a regular basis, then once you have mastered the basic skills, the next step is to improve your proficiency. To do so, you can customize and automate the way Microsoft® Word 2007 works for you. You can also improve the quality of your work by enhancing your documents with customized Microsoft® Word 2007 elements. In this course, you will create complex documents in Microsoft® Word 2007 by adding components such as, customized lists, tables, charts, and graphics. You will also create personalized Microsoft® Word 2007 efficiency tools.

**Course Objective:** You will create complex documents in Microsoft® Office Word 2007 documents and build personalized efficiency tools in Microsoft® Word 2007.

**Target Student:** This course was designed for persons who can create and modify standard business documents in Microsoft Word 2007, and who need to learn how to use Microsoft Word 2007 to create or modify complex business documents as well as customized Word efficiency tools. It will be helpful for persons preparing for the Microsoft Certified Application Specialist exams for Microsoft Word 2007.

**Prerequisites:** Students should be able to use Microsoft Word 2007 to create, edit, format, save, and print basic business documents that contain text, basic tables, and simple graphics. Students can obtain this level of skill by taking the Word 2007 Level 1 Course.

#### **Performance-Based Objectives**

Upon successful completion of this course, students will be able to:

- Manage lists.
- Customize tables and charts.
- Customize formatting with styles and themes.
- Modify pictures in a document.
- Create customized graphic elements.
- Insert content using Quick Parts.
- Control text flow.
- Use templates to automate document creation.
- Perform mail merges.
- Use macros to automate common tasks.

#### Microsoft® Office Word 2007: Level 2 continued

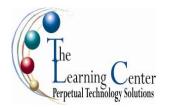

#### **Course Content**

#### **Lesson 1: Managing Lists**

Topic 1A: Sort a List

Topic 1B: Renumber a List

Topic 1C: Customize Lists

## **Lesson 2: Customizing Tables and Charts**

Topic 2A: Sort Table Data

Topic 2B: Control Cell Layout

Topic 2C: Perform Calculations in a Table

Topic 2D: Create Charts

### **Lesson 3: Customizing Formatting with Styles and Themes**

Topic 3A: Create or Modify a Text Style

Topic 3B: Create a Custom List or Table Style

Topic 3C: Apply Default and Customized Document Themes

## **Lesson 4: Modifying Pictures**

Topic 4A: Resize a Picture

Topic 4B: Adjust Picture Appearance Settings

Topic 4C: Wrap Text Around a Picture

## **Lesson 5: Creating Customized Graphic Elements**

Topic 5A: Create Text Boxes and Pull Quotes

Topic 5B: Draw Shapes

Topic 5C: Add WordArt and Other Special Effects to Text

Topic 5D: Create Complex Illustrations with SmartArt

## **Lesson 6: Inserting Content Using Quick Parts**

Topic 6A: Insert Building Blocks

Topic 6B: Create Building Blocks

Topic 6C: Modify Building Blocks

Topic 6D: Insert Fields Using Quick Parts

# **Lesson 7: Controlling Text Flow**

Topic 7A: Control Paragraph Flow

Topic 7B: Insert Section Breaks

Topic 7C: Insert Columns

Topic 7D: Link Text Boxes to Control Text Flow

## **Lesson 8: Using Templates to Automate Document Creation**

Topic 8A: Create a Document Based on a Template

Topic 8B: Create a Template

## **Lesson 9: Automating Mail Merges**

Topic 9A: Perform a Mail Merge

Topic 9B: Mail Merge Envelopes and Labels

Topic 9C: Use Word to Create a Data Source

## **Lesson 10: Using Macros to Automate Tasks**

Topic 10A: Perform a Task Automatically Using a Macro

Topic 10B: Create a Macro

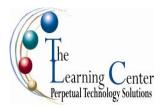

#### Microsoft® Office Word 2007: Level 3

1 day - Instructor led

Certification: Microsoft Certified Applications Specialist: Microsoft® Office Word 2007

#### **Course Description**

You know to use Microsoft® Office Word 2007 to create and format typical business documents. Now, you may need to work on more complex documents. In this course, you will use Word to create, manage, revise, and distribute long documents and forms.

**Course Objective:** You will create, manage, revise, and distribute long documents.

**Target Student:** This course is designed for persons who want to gain skills necessary to manage long documents, collaborate with others, and secure documents. In addition, it will be helpful for persons preparing for the Microsoft Certified Application Specialist exams for Microsoft® Word 2007.

**Prerequisites:** Students should be able to use Microsoft® Office Word 2007 to create, edit, format, save, and print business documents that contain text, tables, and graphics. Students should also be able to use a web browser and an email program. A basic understanding of XML would also be helpful. In order to understand how Word interacts with other applications in the Microsoft Office System, students should have a basic understanding of how worksheets and presentations work. To ensure success, you need to first take the following courses or have equivalent knowledge: Word 2007 Levels 1 and 2.

# **Performance-Based Objectives**

Upon successful completion of this course, students will be able to:

- Use Microsoft Office Word 2007 with other programs.
- Collaborate on documents.
- Manage document versions.
- Add reference marks and notes.
- Make long documents easier to use.
- Secure a document.

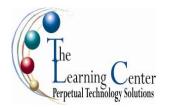

## **Course Content**

#### Lesson 1: Using Microsoft® Office Word 2007 with Other Programs

Topic 1A: Link to a Microsoft® Office Excel® 2007 Worksheet

Topic 1B: Link a Chart to Excel Data

Topic 1C: Send a Document Outline to Microsoft® Office PowerPoint®

Topic 1D: Extract Text from a Fax

Topic 1E: Send a Document as an Email Message

## **Lesson 2: Collaborating on Documents**

Topic 2A: Modify User Information

Topic 2B: Send a Document for Review

Topic 2C: Review a Document

Topic 2D: Compare Document Changes

Topic 2E: Merge Document Changes

Topic 2F: Review Track Changes and Comments

#### **Lesson 3: Managing Document Versions**

Topic 3A: Create a New Version of a Document

Topic 3B: Compare Document Versions

Topic 3C: Merge Document Versions

## **Lesson 4: Adding Reference Marks and Notes**

Topic 4A: Insert Bookmarks

Topic 4B: Insert Footnotes and Endnotes

Topic 4C: Add Captions

Topic 4D: Add Hyperlinks

Topic 4E: Add Cross-References

Topic 4F: Add Citations and a Bibliography

### **Lesson 5: Making Long Documents Easier to Use**

Topic 5A: Insert Blank and Cover Pages

Topic 5B: Insert an Index

Topic 5C: Insert Table of Figures

Topic 5D: Insert Table of Authorities

Topic 5E: Insert Table of Contents

Topic 5F: Create a Master Document

Topic 5G: Automatically Summarize a Document

#### **Lesson 6: Securing a Document**

Topic 6A: Update a Document's Properties

Topic 6B: Hide Text

Topic 6C: Remove Personal Information from a Document

Topic 6D: Set Formatting and Editing Restrictions

Topic 6E: Add a Digital Signature to a Document

Topic 6F: Set a Password for a Document

Topic 6G: Restrict Document Access

### **Appendix A: Creating Forms**

### **Supplemental Lesson Creating Forms**

Topic 1A: Add Form Fields to a Document

Topic 1B: Protect a Form

Topic 1C: Save a Form Data as Plain Text

Topic 1D: Automate a Form

#### Appendix B: Using XML in Word

## Supplemental Lesson Using XML in Word

Topic 1A: Tag an Existing Document

Topic 1B: Transform an XML Document